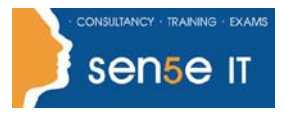

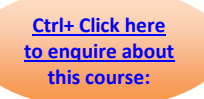

## **Course Duration: 1.0 day**

#### **Course Overview:**

You have familiarized yourself with the basic image editing tools of Adobe® Photoshop® CS3. Now, you may want to enhance the images and work with videos. In this course, you'll Work with the advanced tools and features available in Photoshop CS3.

#### **Course Description:**

You will enhance your ability to create accurate masks and image effects, to retouch images, to work with video files, and to automate repetitive tasks.

#### **Target Student:**

This course is intended for the intermediate and advanced users of Photoshop.

#### **Prerequisites:**

Before taking this course, students should have taken the Adobe® Photoshop® CS3: Level 1 course or have equivalent knowledge.

#### **Course Objectives:**

Upon successful completion of this course, students will be able to:

Use the various tools to mask and clip layers to edit an image.

Create and edit vector paths to use the paths to create masks.

Use the tools available in Adobe® Photoshop® to enhance an image.

Create special effects.

Use the video tools available in Adobe® Photoshop® to edit video files.

Automate tasks in Adobe® Photoshop®.

### **Course Content**

#### **Lesson 1: Masking and Clipping Layers**

Topic 1A: Edit an Image Using Quick Mask Overlay Topic 1B: Save and Edit a Selection as an Alpha Channel Topic 1C: Work with Layer Masks Topic 1D: Clip a Layer

#### **Course content continues over next page**

**For more information, or to book your course, please call Sense IT on 0870 4296445 Or visit our web site –www.sensetraining.co.uk**

# **Adobe® Photoshop ® CS3: Level 2**

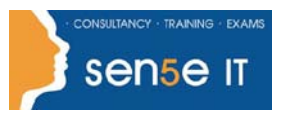

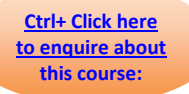

#### **Lesson 2: Masking with Vector Paths**

Topic 2A: Create Vector Paths Topic 2B: Edit Paths Topic 2C: Mask Images with Paths

#### **Lesson 3: Enhancing Photographs**

Topic 3A: Retouch Photographs Using Photoshop Tools Topic 3B: Adjust Tonal Range Using Adjustment Layers Topic 3C: Create Patterns Topic 3D: Create Swatches and Gradients Topic 3E: Create a Custom Brush

#### **Lesson 4: Creating Special Effects**

Topic 4A: Preview Text Effects Using Layer Comps Topic 4B: Warp an Image Topic 4C: Work in Vanishing Point

#### **Lesson 5: Working with Video Files**

Topic 5A: Preview Videos in Photoshop Topic 5B: Retouch Videos

#### **Lesson 6: Automating Tasks**

Topic 6A: Create an Action Topic 6B: Manage Actions Topic 6C: Automate Tasks in Adobe Bridge

#### **Appendix A: Working in Adobe Device Central CS3**

Supplemental Topic Preview Images in Adobe Device Central CS3